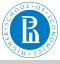

# Rnet, subnetworks

V. Batagelj

Size of networks

Pajek

-----

Morphisms

Partition

- - - J. - - |

Cut

## **Network Analysis**

Structure of networks: subnetworks

Vladimir Batagelj

IMFM Ljubljana, IAM UP Koper and NRU HSE Moscow

### Master's programme

Applied Statistics with Social Network Analysis
International Laboratory for Applied Network Research
NRU HSE. Moscow 2020

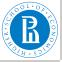

## Outline

## Rnet, subnetworks

#### V. Batagelj

Size of networks

Pajek

Statistics

Morphisms

Morphis

Partitions

\_ . . . .

Oubgrapi

Cuts

### Size of networks

- 2 Pajek
- 3 Statistics
- 4 Morphisms
  - Partitions
- 6 Subgraphs
- 7 Cuts

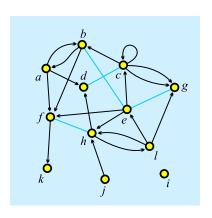

Vladimir Batagelj: vladimir.batagelj@fmf.uni-lj.si

Current version of slides (November 16, 2020 at 04:41): slides PDF

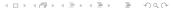

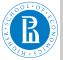

# Degrees

Rnet, subnetworks

V. Batagelj

Size of networks

Pajek

Statistic

Morphisn

Subgrap

Cut

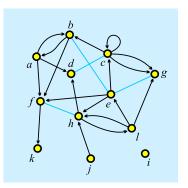

degree of node v, deg(v) = number of links with v as an endnode;

*indegree* of node v, indeg(v) = number of links with v as a terminal node (endnode of an edge is both initial and terminal);

outdegree of node v, outdeg(v) = number of links with v as an initial node.

initial node  $v \Leftrightarrow \text{indeg}(v) = 0$ terminal node  $v \Leftrightarrow \text{outdeg}(v) = 0$ 

$$n = 12, m = 23, indeg(e) = 3, outdeg(e) = 5, deg(e) = 6$$

$$\sum_{v \in \mathcal{V}} \mathsf{indeg}(v) = \sum_{v \in \mathcal{V}} \mathsf{outdeg}(v) = |\mathcal{A}| + 2|\mathcal{E}| - |\mathcal{E}_0|, \ \sum_{v \in \mathcal{V}} \mathsf{deg}(v) = 2|\mathcal{L}| - |\mathcal{L}_0|$$

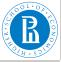

## Size of network

Rnet, subnetworks V. Batagelj

Size of networks

Pajek

Statistic

Morphier

Partitions

Subgraph

Cut

The size of a network/graph is expressed by two numbers: number of nodes  $n = |\mathcal{V}|$  and number of links  $m = |\mathcal{L}|$ . In a *simple undirected* graph (no parallel edges, no loops)  $m \leq \frac{1}{2}n(n-1)$ ; and in a *simple directed* graph (no parallel arcs)  $m \leq n^2$ .

Small networks (some tens of nodes) – can be represented by a picture and analyzed by many algorithms (*UCINET*, *NetMiner*). Also *middle size* networks (some hundreds of nodes) can still be represented by a picture (!?), but some analytical procedures can't be used.

Till 1990 most networks were small – they were collected by researchers using surveys, observations, archival records, ... The advances in IT allowed to create networks from the data already available in the computer(s). *Large* networks became reality. Large networks are too big to be displayed in details; special algorithms are needed for their analysis (Pajek).

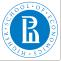

# Large networks

Rnet, subnetworks V. Batagelj

Size of networks

Pajek

Morphisms

Partitions

Subgrap

\_

Large network – several thousands or millions of nodes. Can be stored in computer's memory – otherwise *huge* network. 64-bit computers!

Jure Leskovec: SNAP – Stanford Large Network Dataset Collection

🤞 Social networks

| Name             | Туре       | Nodes     | Edges      | Description                                |
|------------------|------------|-----------|------------|--------------------------------------------|
| ego-Facebook     | Undirected | 4,039     | 88,234     | Social circles from Facebook (anonymized)  |
| ego-Gplus        | Directed   | 107,614   | 13,673,453 | Social circles from Google+                |
| ego-Twitter      | Directed   | 81,306    | 1,768,149  | Social circles from Twitter                |
| soc-Epinions1    | Directed   | 75,879    | 508,837    | Who-trusts-whom network of Epinions.com    |
| soc-LiveJournal1 | Directed   | 4,847,571 | 68,993,773 | LiveJournal online social network          |
| soc-Pokec        | Directed   | 1,632,803 | 30,622,564 | Pokec online social network                |
| sec-Slashdet0811 | Directed   | 77,360    | 905,468    | Slashdot social network from November 2008 |
| soc-Slashdot0922 | Directed   | 82,168    | 948,464    | Slashdot social network from February 2009 |
| wiki-Vote        | Directed   | 7,115     | 103,689    | Wikipedia who-votes-on-whom network        |

🦂 Networks with ground-truth communities

| com-LiveJournal | Undirected,<br>Communities | 3,997,962  | 34,681,189    | 287,512   | LiveJournal online<br>social network |
|-----------------|----------------------------|------------|---------------|-----------|--------------------------------------|
| com-Friendster  | Undirected,<br>Communities | 65,608,366 | 1,806,067,135 | 957,154   | Friendster online social<br>network  |
| com-Orkut       | Undirected,<br>Communities | 3,072,441  | 117,185,083   | 6,288,363 | Orkut online social<br>network       |

Pajek datasets.

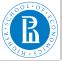

### Dunbar's number

Rnet, subnetworks

V. Batagelj

Size of networks

Pajek

Statistic

Morphisn

\_ ..

Culanuan

Cut

Average degrees of the SNAP and Konect networks

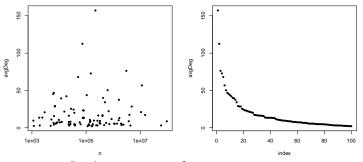

Average degree  $\bar{d} = \frac{1}{n} \sum_{v \in V} \deg(v) = \frac{2m}{n}$ . Most real-life large networks are *sparse* – the number of nodes and links are of the same order. This property is also known as a Dunbar's number.

The basic idea is that if each node has to spend for each link certain amount of "energy" to maintain the links to selected other nodes then, since it has a limited "energy" at its disposal, the number of links should be limited. In human networks the Dunbar's number is between 100 and 150.

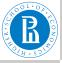

# Complexity of algorithms

Rnet, subnetworks

V. Batagelj

#### Size of networks

Pajek

Statistic

Morphisms

.....

Subgrap

Cut

### Let us look to time complexities of some typical algorithms:

|         | T( <i>n</i> )              | 1.000  | 10.000  | 100.000       | 1.000.000              | 10.000.000              |
|---------|----------------------------|--------|---------|---------------|------------------------|-------------------------|
| LinAlg  | O( <i>n</i> )              | 0.00 s | 0.015 s | 0.17 s        | 2.22 s                 | 22.2 s                  |
| LogAlg  | O( <i>n</i> log <i>n</i> ) | 0.00 s | 0.06 s  | 0.98 s        | 14.4 s                 | 2.8 <b>m</b>            |
| SqrtAlg | $O(n\sqrt{n})$             | 0.01 s | 0.32 s  | 10.0 s        | 5.27 <b>m</b>          | 2.78 <b>h</b>           |
| SqrAlg  | $O(n^2)$                   | 0.07 s | 7.50 s  | 12.5 <b>m</b> | 20.8 <b>h</b>          | 86.8 <b>d</b>           |
| CubAlg  | O( <i>n</i> <sup>3</sup> ) | 0.10 s | 1.67 m  | 1.16 <b>d</b> | 3 <b>.</b> 17 <b>y</b> | 3 <b>.</b> 17 <b>ky</b> |

For the interactive use on large graphs already quadratic algorithms,  $O(n^2)$ , are too slow.

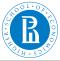

## Approaches to large networks

Rnet,

V. Batagelj

Size of networks

Pajek

Statistic

Morphisn

Subgraph

Cuts

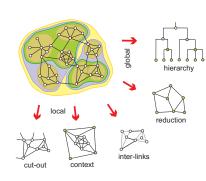

In analysis of a *large* network (several thousands or millions of nodes, the network can be stored in computer memory) we can't display it in its totality; also there are only few algorithms available.

To analyze a large network we can use statistical approach or we can identify smaller (sub) networks that can be analyzed further using more sophisticated methods.

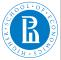

## Pajek's data types

# Rnet, subnetworks

V. Batagelj

Size of networks

Pajek

Otationioo

Morbilizi

Partitions

Subgraph

Cuts

# In Pajek analysis and visualization are performed using 6 data types:

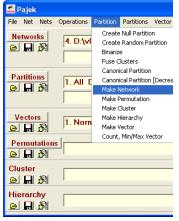

- network (graph),
- partition (nominal or ordinal properties of nodes),
- vector (numerical properties of nodes),
- cluster (subset of nodes),
- permutation (reordering of nodes, ordinal properties), and
- hierarchy (general tree structure on nodes).

Pajek supports also *multi*relational, temporal and two-mode networks.

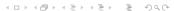

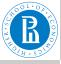

## Pajek's data types

Rnet, subnetworks V. Batageli

Size of

networks

Pajek

Otationo

Morphism

0....

Subgrap

Cut

The power of Pajek is based on several transformations that support different transitions among these data structures. Also the menu structure of the main Pajek's window is based on them. Pajek's main window uses a 'calculator' paradigm with list-accumulator for each data type. The operations are performed on the currently active (selected) data and are also returning the results through accumulators.

The procedures are available through the main window menus. Frequently used sequences of operations can be defined as *macro*s. This allows also the adaptations of Pajek to groups of users from different areas (social networks, chemistry, genealogy, computer science, mathematics...) for specific tasks. Pajek supports also *repetitive operations* on series of networks.

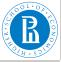

## **Statistics**

# Rnet, subnetworks

### V. Batagelj

Size of networks

Pajek

#### Statistics

Morphiem

Morbinsii

Partitions

\_ .

Subgrapi

Cuts

### Input data

- numeric  $\rightarrow$  vector
- ordinal → permutation
- nominal → clustering (partition)

### Computed properties

*global*: number of nodes, edges/arcs, components; maximum core number, . . .

*local*: degrees, cores, indices (betweeness, hubs, authorities, ...) *inspections*: partition, vector, values of lines, ...

Associations between computed (structural) data and input (measured) data.

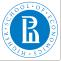

### ... Statistics

### Rnet, subnetworks V. Batagelj

Size of networks

Pajek

### Statistics

Morphism

. .

Portitions

Subgrap

\_

The global computed properties are reported by Pajek's commands or can be seen using the Info option. In *repetitive* commands they are stored in vectors.

The local properties are computed by Pajek's commands and stored in vectors or partitions. To get information about their distribution use the Info option.

As an example, let us look at The Edinburgh Associative Thesaurus network. The EAT is a network of word association as collected from subjects (students). The weight on the arcs is the count of word associations.

File/Network/Read eatRS.net Info/Network/General

It has 23219 nodes and 325624 arcs (564 loops); number of links with value=1 is 227481.

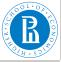

### ... Statistics

## Rnet, subnetworks

V. Batagelj

Size of networks

Pajek

Statistics

Mauabian

mor prinori

raillilli

0....

Cuts

### To identify the nodes with the largest degree:

Net/Partitions/Degree/All Partition/Make vector Info/Vector +10

### The largest degrees have the nodes:

|    | vertex | deg  | label   |
|----|--------|------|---------|
| 1  | 12720  | 1108 | ME      |
| 2  | 12459  | 1074 | MAN     |
| 2  | 8878   | 878  | GOOD    |
| 4  | 18122  | 875  | SEX     |
| 5  | 13793  | 803  | NO      |
| 6  | 13181  | 799  | MONEY   |
| 7  | 23136  | 732  | YES     |
| 8  | 15080  | 723  | PEOPLE  |
| 9  | 13948  | 720  | NOTHING |
| 10 | 22973  | 716  | WORK    |

In igraph the function degree () has modes in, out and all.

```
> G <- read.graph("links.net", format="pajek")
> deg <- degree(G, mode="all")</pre>
```

> plot(G, vertex.size=deg\*3)

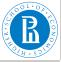

# Degrees in igraph

## Rnet, subnetworks

#### V. Batagelj

Size of networks

Pajek

#### Statistics

Morphisms

mor prinor

Partition

Subaranh

Cuts

In the file igraph+.R some additional functions are collected that make network analysis easier. For example, the function top

```
top <- function(v,k) {
  ord <- rev(order(v)); sel <- ord[1:k]
  S <- data.frame(name=names(v[sel]),
    value=as.vector(v[sel]))
  return(S)
}</pre>
```

returns top k values in the node attribute v.

```
> wdir <- "C:/Users/batagelj/Rnet/test"
> setwd(wdir)
> library(igraph)
> # delete *network and empty line before *vertices
> T <- read.graph("./nets/eatRS.net", format="pajek")
> vcount(T)
[1] 23219
> ecount(T)
[1] 325624
> source("igraph+.R")
> SR <- graph.reverse(T)
> SR$indeg <- degree(SR, mode="in")</pre>
```

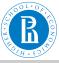

## ... Degrees in igraph

## Rnet, subnetworks

#### V. Batagelj

Size of networks

Pajek

#### Statistics

Morphisms

Subgraph

Cuts

```
> top(SR$indeg,10)
      name value
             1074
123456789
        ME
       MAN
             1046
      GOOD
              861
              828
       SEX
             780
        NO
     MONEY
             743
       YES
              718
      WORK
             672
   NOTHING
             672
      FOOD
             665
  SR$windeg <-
                strength (SR, mode="in")
  max(SR$windeq)
[11 4387
> top(SR$windeg,20)
> SR$awindeg <- SR$windeg/SR$indeg
> SR$awindeg[is.nan(SR$awindeg)] <- 0
> top(SR$awindeg,20)
```

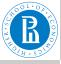

# Statistics / Pajek and R

#### Rnet, subnetworks V. Batageli

Size of networks

Pajek

### Statistics

Morphisms

D ....

Subaran

. .

Pajek (0.89 and higher) supports interaction with statistical program R and the use of other external programs as tools (menu Tools).

In  ${\tt Pajek}$  we determine the degrees of nodes and submit them to R

```
Network/Info/General
Network/Create Vector/Centrality/Degree/All
Tools/R/Send to R/Current Vector
```

In R we determine their distribution and plot it

```
summary(v2)
t <- table(v2)
x<-as.numeric(names(t))
plot(x,t,log='xy',main='degree distribution',
    xlab='deg',ylab='freq')</pre>
```

The obtained picture can be saved with File/Save as in selected format (PDF or PS for LATEX; Windows metafile format for inclusion in Word).

Attention! The nodes of degree 0 make problems with log='xy',

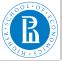

## EAT all-degree distribution

## Rnet, subnetworks

V. Batagelj

Size of networks

Pajek

#### Statistics

Morphisms

Morbinsii

Partitions

Cuto

### EAT all-degree distribution

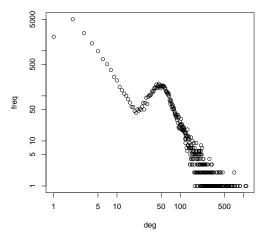

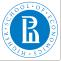

# Erdős and Renyi's random graphs

### Rnet, subnetworks V. Batagelj

Size of networks

Pajek

#### Statistics

Morphisms

\_ .

Subgrap

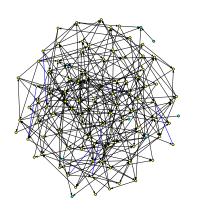

Erdős and Renyi defined a random graph as follows: every possible link is included in a graph with a given probabilty p. In Pajek

Network/Create Random Network/
Bernoulli/Poisson/Undirected/ General
[100] [2.5]

instead of probability *p* a more intuitive average degree is used

$$\overline{\deg} = \frac{1}{n} \sum_{v \in \mathcal{V}} \deg(v)$$

It holds  $p=\frac{m}{m_{max}}$  and, for simple graphs, also  $\overline{\deg}=\frac{2m}{n}$ . The random graph in the picture has 100 nodes and the average degree 3.

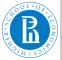

# Degree distribution

Rnet, subnetworks

V. Batagelj

Size of networks

Pajek

#### Statistics

Morphism

Doubletono

. .

Cut

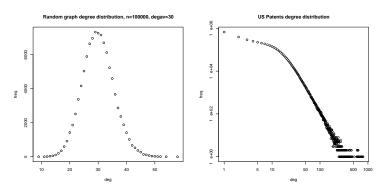

Real-life networks are usually not random in the Erdős/Renyi sense. The analysis of their distributions gave a new view about their structure – Watts (Small worlds), Barabási (Networks lab, Linked, Network Science).

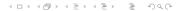

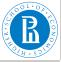

## in/out-degree distributions

### Rnet, subnetworks

#### V. Batagelj

Size of

Pajek

#### Statistics

Morphisms

mor prinori

Subgraph

Cuto

We read in Pajek the citation network cite.net. First we remove loops and multiple links. Then we determine the indegrees and outdegrees and call R from Pajek submitting all vectors.

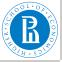

## in/out-degree distributions

## Rnet, subnetworks

V. Batagelj

Size of networks

Pajek

#### Statistics

Morphisms

.

raititions

Subgraphs

Cut

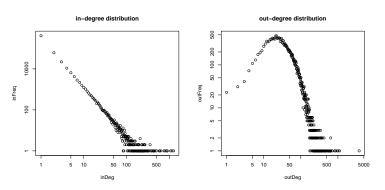

The in-degree distribution is a "scale-free"-like. The parameters can be determined using the package of Clauset, Shalizi and Newman. See also Stumpf, et al.: Critical Truths About Power Laws.

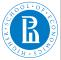

# EAT all/in/out-degree distributions

## Rnet, subnetworks

#### V. Batagelj

Size of networks

Pajek

#### Statistics

Morphisms

Morbinsii

Partitions

Cuto

### alldegree distribution in eatSR

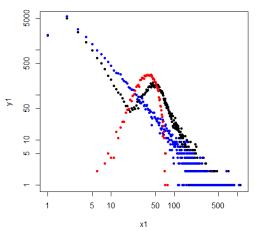

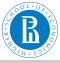

## Papers by years / centrality network

## Rnet, subnetworks

V. Batagelj

Size of networks

Pajek

#### Statistics

Morphisms

Partitions

Suharan

Cuts

From the file Year.clu containing the year of publication of a paper we can get the distribution of *papers by years*. For the centrality network we get:

```
> setwd("C:/Users/Batagelj/work/Python/WoS/Central")
> vears <- read.table(file="Year.clu",header=FALSE,skip=2)$V1</pre>
> t <- table(vears)</pre>
> vear <- as.integer(names(t))</pre>
> freq <- as.vector(t[1950<=year & year<=2009])</pre>
> v <- 1950:2009
> plot(y,freq)
> model <- nls(freq~c*dlnorm(2010-v,a,b),</pre>
+ start=list(c=350000,a=2,b=0.7))
> model
Nonlinear regression model
  model: freq c * dlnorm(2010 - y, a, b)
   data: parent.frame()
5.427e+05 2.491e+00 6.624e-01 residual sum-of-squares: 20474181
Number of iterations to convergence: 7
Achieved convergence tolerance: 3.978e-06
> lines(v,predict(model,list(x=2010-v)),col='red')
```

It can be well approximated by the *lognormal distribution*, but also by the *generalized reciprocal power exponential curve*  $c*(x+d)^{\frac{a}{b+x}}$ .

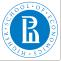

# Papers by years / centrality network

## Rnet, subnetworks

V. Batagelj

Size of networks

Pajek

#### Statistics

Morphisms

Morphism

Partitions

0...

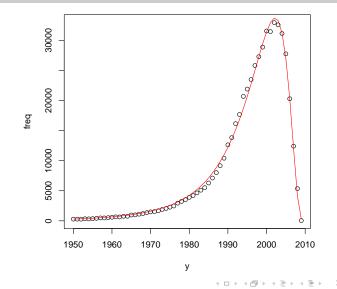

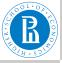

# Homomorphisms of graphs

Rnet, subnetworks V. Batageli

Size of networks

Pajek

Morphisms

#### wor priion

i di didon

\_ .

Cuts

Functions  $(\varphi, \psi)$ ,  $\varphi \colon \mathcal{V} \to \mathcal{V}'$  and  $\psi \colon \mathcal{L} \to \mathcal{L}'$  determine a *weak homomorphism* of graph  $\mathcal{G} = (\mathcal{V}, \mathcal{L})$  in graph  $\mathcal{H} = (\mathcal{V}', \mathcal{L}')$  iff:

$$\forall u, v \in \mathcal{V} \forall p \in \mathcal{L} : (p(u : v) \Rightarrow \psi(p)(\varphi(u) : \varphi(v)))$$

and they determine a *(strong) homomorphism* of graph  ${\mathcal G}$  in graph  ${\mathcal H}$  iff:

$$\forall u, v \in \mathcal{V} \, \forall p \in \mathcal{L} : (p(u, v) \Rightarrow \psi(p)(\varphi(u), \varphi(v)))$$

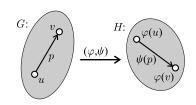

If  $\varphi$  and  $\psi$  are bijections and the condition hold in both direction we get an *isomorphism* of graphs  $\mathcal G$  and  $\mathcal H$ . We denote the weak isomorphism by  $\mathcal G \sim \mathcal H$ ; and the (strong) isomorphism by  $\mathcal G \approx \mathcal H$ . It holds  $\approx \subset \sim$ .

An *invariant* of graph is called each graph characteristic that has the same value for all isomorphic graphs.

EulerGT

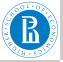

# Homomorphism

### Rnet, subnetworks

V. Batagelj

networks

Pajek

-----

### Morphisms

Partitions

Subgraph

Cuts

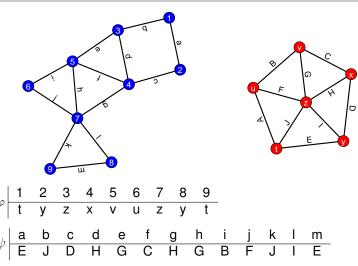

homoEna.net

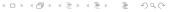

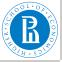

# Isomorphic graphs

# Rnet, subnetworks

### V. Batagelj

Size of networks

Pajek

Ctatio

#### Morphisms

Partitions

Subgraphs

- - - 9. - Ip.

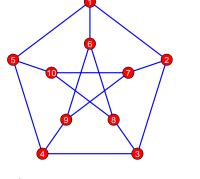

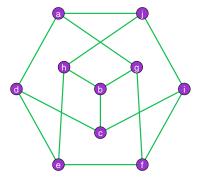

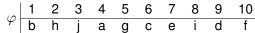

izoPet.net

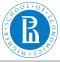

# Clusters, clusterings, partitions, hierarchies

### Rnet, subnetworks

### V. Batagelj

Size of networks

Pajek

Morphiem

Morbilizi

#### Partitions

#### . .........

\_

A nonempty subset  $C \subseteq V$  is called a *cluster* (group). A nonempty set of clusters  $\mathbf{C} = \{C_i\}$  forms a *clustering*.

Clustering  $\mathbf{C} = \{C_i\}$  is a *partition* iff

$$\cup \mathbf{C} = \bigcup_{i} C_{i} = \mathcal{V}$$
 and  $i \neq j \Rightarrow C_{i} \cap C_{j} = \emptyset$ 

Clustering  $\mathbf{C} = \{C_i\}$  is a *hierarchy* iff

$$C_i \cap C_j \in \{\emptyset, C_i, C_j\}$$

Hierarchy  $\mathbf{C} = \{C_i\}$  is *complete*, iff  $\cup \mathbf{C} = \mathcal{V}$ ; and is *basic* if for all  $v \in \cup \mathbf{C}$  also  $\{v\} \in \mathbf{C}$ .

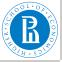

# Examples

## Rnet, subnetworks

#### V. Batagelj

Size of networks

Pajek

Statistic

Morphisms

#### **Partitions**

#### antitionis

oung.up..

Cuts

### Node set:

$$V = \{a, b, c, d, e, f, g\}$$

Partition:

$$\mathbf{C} = \{\{a, b, e\}, \{c, g\}, \{d, f\}\}$$

Cluster, class:

$$C_2 = \{c, g\}$$

Hierarchy:

$$\begin{aligned} \mathbf{H} &= & \{\{a\}, \{b\}, \{c\}, \{d\}, \{e\}, \{f\}, \{g\}, \\ &\{a, e\}, \{c, g\}, \{d, f\}, \{a, b, e\}, \\ &\{c, d, f, g\}, \{a, b, c, d, e, f, g\} \} \end{aligned}$$

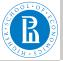

## Draw / Partition

Rnet. subnetworks V. Batagelj

Size of networks

Pajek

Morphisms

Partitions

Cuts

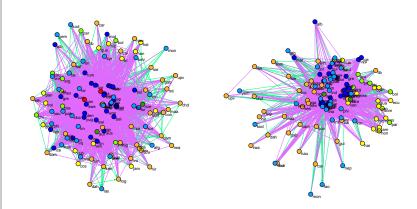

Draw/Network + First Partition
Layout/Energy/Kamada-Kawai/Free
Layout/Energy/Fruchterman Reingold/2D

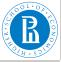

### Contraction of cluster

## Rnet, subnetworks

V. Batagelj

Size of networks

Pajek

Statisti

Morphisn

Partitions

Subgraphs

Cuts

Contraction of cluster C is called a graph  $\mathcal{G}/C$ , in which all nodes of the cluster C are replaced by a single node, say c. More precisely:

 $\mathcal{G}/C=(\mathcal{V}',\mathcal{L}')$ , where  $\mathcal{V}'=(\mathcal{V}\setminus C)\cup\{c\}$  and  $\mathcal{L}'$  consists of links from  $\mathcal{L}$  that have both endnodes in  $\mathcal{V}\setminus C$ . Beside these it contains also a 'star' with the center c – in all links with an endnode in C this node is replaced with c.

Operations/Network + Partition/Shrink Network

In a network over graph  $\mathcal G$  we have also to specify how are determined the values/weights in the shrunk part of the network. Usually as the sum or maksimum/minimum of the original values.

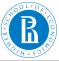

### Contracted clusters – international trade

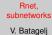

Size of

networks

Pajek

Morphisms

### Partitions

Subaranh

Cuts

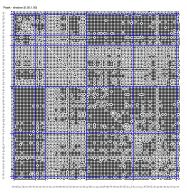

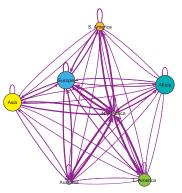

Snyder and Kick's international trade. Matrix display of dense networks.

$$w(C_i, C_j) = \frac{n(C_i, C_j)}{n(C_i) \cdot n(C_j)}$$

Macros.

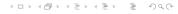

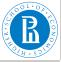

# Computing the weights w

## Rnet, subnetworks

### V. Batagelj

Size of networks

Pajek

Statisti

Morphism

### Partitions

Subgrapii

Cuts

File/Pajek Project File/Read [SKtrade.paj]
Network/Create New Network/Transform/Remove/Loops [No]
Network/Create New Network/Transform/Edges -> Arcs [No]
Operations/Network+Partition/Shrink Network [1 0]

|                                        | 1                                    | 2                                     | 3  | 4   | 5                       | 6                                         | 7                                   | Label                                                |
|----------------------------------------|--------------------------------------|---------------------------------------|----|-----|-------------------------|-------------------------------------------|-------------------------------------|------------------------------------------------------|
| 1.<br>2.<br>3.<br>4.<br>5.<br>6.<br>7. | 2<br>30<br>12<br>55<br>42<br>43<br>4 | 30<br>74<br>28<br>217<br>8<br>37<br>4 | 33 | 444 | 16<br>427<br>122<br>142 | 45<br>37<br>36<br>483<br>117<br>307<br>30 | 4<br>12<br>5<br>41<br>11<br>30<br>2 | #usa<br>#cub<br>#per<br>#uki<br>#mli<br>#irn<br>#aut |

Partition/Make Permutation [select partition (Sub)continents] Operations/Partition+Permutation/

Functional Composition Partition\*Permutation Partition/Count

count 2 15 7 29 33 30

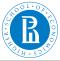

# ... Computing the weights w

## Rnet, subnetworks

### V. Batagelj

Size of networks

Pajek

Morphisms

### Partitions

#### Subgraph

Cuts

| Partition/Copy to Vector                                                  |      |  |  |  |  |  |  |  |
|---------------------------------------------------------------------------|------|--|--|--|--|--|--|--|
| Vector/Create Constant Vector [7 1.0]                                     |      |  |  |  |  |  |  |  |
| [select as second vector Copy of partition] Vectors/Divide (First/Second) |      |  |  |  |  |  |  |  |
| Vectors/Divide (First/Second)                                             |      |  |  |  |  |  |  |  |
| Network/Create Vector/Get Loops                                           |      |  |  |  |  |  |  |  |
| Vectors/Add (First+Second)                                                |      |  |  |  |  |  |  |  |
| Operations/Network+Vector/Transform/Put Loops/as                          | Arcs |  |  |  |  |  |  |  |
| [select vector Divide V? by]                                              |      |  |  |  |  |  |  |  |
| Operations/Network+Vector/Vector#Network/input                            |      |  |  |  |  |  |  |  |
| Operations/Network+Vector/Vector#Network/output                           |      |  |  |  |  |  |  |  |
|                                                                           |      |  |  |  |  |  |  |  |
| 1 2 3 4 5 6 7 Label                                                       | L    |  |  |  |  |  |  |  |

| 1                                                   | 2                                                    | 3                                    | 4                                    | 5                                    | - 6                                  |                                      | Label                                                |  |
|-----------------------------------------------------|------------------------------------------------------|--------------------------------------|--------------------------------------|--------------------------------------|--------------------------------------|--------------------------------------|------------------------------------------------------|--|
| 2. 1.00<br>3. 0.86<br>4. 0.95<br>5. 0.64<br>6. 0.72 | 1.00<br>0.40<br>0.27<br>0.50<br>0.02<br>0.08<br>0.13 | 0.24<br>0.82<br>0.64<br>0.06<br>0.20 | 0.45<br>0.61<br>0.86<br>0.42<br>0.51 | 0.04<br>0.07<br>0.45<br>0.14<br>0.14 | 0.08<br>0.17<br>0.56<br>0.12<br>0.37 | 0.40<br>0.36<br>0.71<br>0.17<br>0.50 | #usa<br>#cub<br>#per<br>#uki<br>#mli<br>#irn<br>#aut |  |

Note: Set diagonal values to 1?

Macro weights.

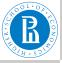

# Subgraph

### Rnet, subnetworks V. Batageli

Size of networks

Pajek

Statis

Morphica

Subgraphs

- - - 3 - - |-

Cuts

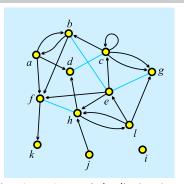

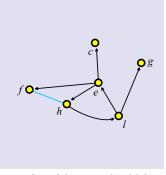

A subgraph  $\mathcal{H}=(\mathcal{V}',\mathcal{L}')$  of a given graph  $\mathcal{G}=(\mathcal{V},\mathcal{L})$  is a graph which set of links is a subset of set of links of  $\mathcal{G},\mathcal{L}'\subseteq\mathcal{L}$ , its node set is a subset of set of nodes of  $\mathcal{G},\mathcal{V}'\subseteq\mathcal{V}$ , and it contains all endnodes of  $\mathcal{L}'$ .

A subgraph can be *induced* by a given subset of nodes or links. It is a *spanning* subgraph iff  $\mathcal{V}' = \mathcal{V}$ .

To obtain a *subnetwork* also the properties/weights have to be restricted to  $\mathcal{V}'$  and  $\mathcal{L}'$ ).

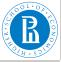

# Subgraph in igraph

## Rnet, subnetworks

### V. Batagelj

Size of networks

Pajek

Statistic

Morphier

Partitio

### Subgraphs

Cuts

```
induced subgraph (graph, vids,
    impl=c("auto","copy_and_delete","create_from_scratch"))
subgraph.edges(graph,eids,delete.vertices=TRUE)
delete edges (graph, edges)
> Class <- read.graph("class.net",format="paiek")</pre>
> vertex attr names(Class)
[1] "id"
          "name" "x"
> vertex attr(Class)$shape <- NULL</pre>
> sex <- as.integer(substr(vertex attr(Class)$id,1,1)=="m")</pre>
> F <- V(Class)[šex==0]</p>
> Fclass <- induced subgraph(Class.F)</p>
> plot(Fclass)
 N <- E(Class) [F %--% F]
 N
+ 30/56 edges from 3a5cb23 (vertex names):
    w12->w63 w09->w12 w07->w10 w07->w22 w07->w28
                                                w10->w22 w22-3
    w22->w28 w24->w42 w09->w63 w63->w12 w12->w09 w10->w07 w22->
    w22->w10 w24->w22 w42->w22 w28->w22 w42->w24 w63->w09
```

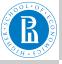

# Cut-out – induced subgraph: Snyder and Kick Africa

#### Rnet, subnetworks V. Batagelj

Size of

networks

Pajek

------

Morphisms

Partition

#### Subgraphs

Cuts

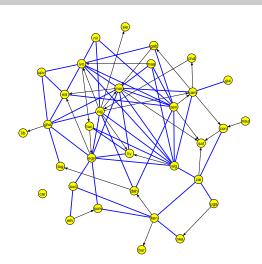

Operations/Network + Partition/Extract Subnetwork [6]

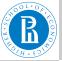

# Cut-out: Snyder and Kick Latin America : South America

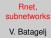

Size of networks

Pajek

Statisti

Morphisn

Desirition

Subgraphs

- -- 9. -- |--

Cuts

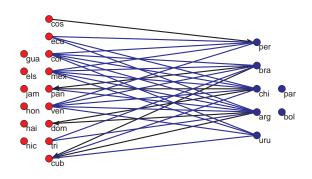

Operations/Network + Partition/Extract Subnetwork [3,4]
Operations/Network + Partition/Transform/Remove lines/
 Inside clusters [3,4]

The nodes can be manually put on a rectangular grid produced by

[Draw] Move/Grid

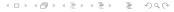

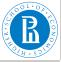

# Cut-outs in igraph

### Rnet, subnetworks

#### V. Batagelj

Size of networks

Pajek

Statistic

Morphica

.

Partitio

#### Subgraphs

Cute

```
extract clusters <- function(N.atn.clus) {
  C <- vertex attr(N.atn); S <- V(N) [C %in% clus]
  return (induced subgraph (N.S))
interlinks <- function(N,atn,c1,c2,col1="red",col2="blue") {
  S <- extract clusters (N, atn, c(c1, c2))
  C <- vertex attr(S,atn)
  C1 \leftarrow V(S) [\overline{C}==c1]; C2 \leftarrow V(S) [C==c2]
  V(S) Scolor <- ifelse(C==c1,col1,col2)
  P \leftarrow E(S)[(C1 \%--\% C1)|(C2 \%--\% C2)]
  return(delete edges(S,P))
> library(igraph); source("igraph+.R")
> SaK <- read.graph("./nets/SaKtrade.net", format="pajek")
> V(SaK) $sc <- read_Pajek_clu("./nets/SaKtrade.clu", skip=7)
> Af <- extract clusters(Sak, "sc", c(6))
> plot(Af)
> B <- interlinks(SaK, "sc", 3, 4, col1="yellow", col2="cvan")</pre>
> plot(B)
```

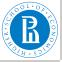

### Cuts

#### Rnet, subnetworks V. Batageli

Size of networks

Pajek

iviorphism

Portition

Subgraph

Cuts

The standard approach to find interesting groups inside a network is based on properties/weights – they can be *measured* or *computed* from network structure.

The *node-cut* of a network  $\mathcal{N} = (\mathcal{V}, \mathcal{L}, p), p : \mathcal{V} \to \mathbb{R}$ , at selected level t is a subnetwork  $\mathcal{N}(t) = (\mathcal{V}', \mathcal{L}(\mathcal{V}'), p)$ , determined by the set

$$\mathcal{V}' = \{ \mathbf{v} \in \mathcal{V} : \mathbf{p}(\mathbf{v}) \ge t \}$$

and  $\mathcal{L}(\mathcal{V}')$  is the set of links from  $\mathcal{L}$  that have both endnodes in  $\mathcal{V}'$ .

The *link-cut* of a network  $\mathcal{N}=(\mathcal{V},\mathcal{L},w)$ ,  $w:\mathcal{L}\to\mathbb{R}$ , at selected level t is a subnetwork  $\mathcal{N}(t)=(\mathcal{V}(\mathcal{L}'),\mathcal{L}',w)$ , determined by the set

$$\mathcal{L}' = \{ e \in \mathcal{L} : w(e) \ge t \}$$

and  $\mathcal{V}(\mathcal{L}')$  is the set of all endnodes of the links from  $\mathcal{L}'$ .

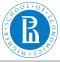

### Node-cut: Krebs Internet Industries, core=6

Rnet, subnetworks V. Batageli

Size of networks

Pajek

Morphisms

Destition

Subgrap

Cuts

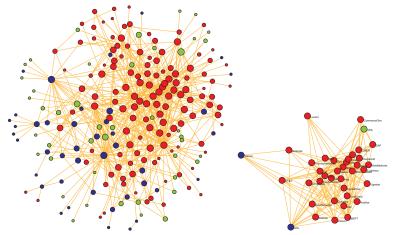

Each node represents a company that competes in the Internet industry, 1998 do 2001.  $n=219,\ m=631.$  red – content, blue – infrastructure, green – commerce. Two companies are linked with an edge if they have announced a joint venture, strategic alliance or other partnership.

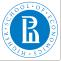

# Triangular network

### Rnet, subnetworks

V. Batagelj

Size of networks

Pajek

Morphis

Doubition

Subgraph

Cuts

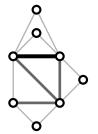

Let  $\mathcal G$  be a simple undirected graph. A *triangular*  $\operatorname{network} \mathcal N_{\mathcal T}(\mathcal G) = (\mathcal V, \mathcal E_{\mathcal T}, w)$  determined by  $\mathcal G$  is a subgraph  $\mathcal G_{\mathcal T} = (\mathcal V, \mathcal E_{\mathcal T})$  of  $\mathcal G$  which set of edges  $\mathcal E_{\mathcal T}$  consists of all triangular edges of  $\mathcal E(\mathcal G)$ . For  $e \in \mathcal E_{\mathcal T}$  the weight w(e) equals to the number of different triangles in  $\mathcal G$  to which e belongs.

Triangular networks can be used to efficiently identify dense clique-like parts of a graph. If an edge e belongs to a k-clique in  $\mathcal{G}$  then  $w(e) \geq k - 2$ .

Network/Create New Network/with Ring Counts/3-Rings

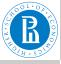

# Link-cut: Krebs Internet Industries, $w_3 \ge 5$

# Rnet, subnetworks

#### V. Batagelj

Size of networks

Pajek

Morphisms

Partitions

Subaran

Cuts

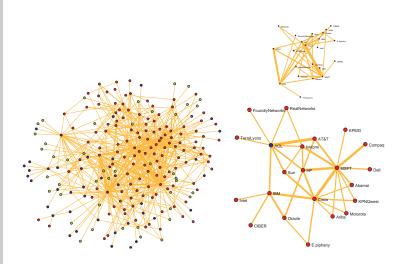

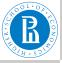

### Overlap weight - definition

### Rnet, subnetworks

V. Batagelj

Size of networks

Pajek

------

Morbinsii

D ....

Subgraph

.

Cuts

The (topological) *overlap weight* of an edge  $e = (u : v) \in \mathcal{E}$  in an undirected simple graph  $\mathbf{G} = (\mathcal{V}, \mathcal{E})$  is defined as

$$o(e) = \frac{t(e)}{(\deg(u) - 1) + (\deg(v) - 1) - t(e)}$$

 $t(e) = w_3(e)$  is the *number of triangles* (cycles of length 3) to which the edge e belongs. In the case deg(u) = deg(v) = 1 we set o(e) = 0.

The overlap weight is essentially a Jaccard similarity index

$$J(X, Y) = \frac{|X \cap Y|}{|X \cup Y|}$$

for  $X = N(u) \setminus \{v\}$  and  $Y = N(v) \setminus \{u\}$  where N(z) is the set of neighbors of a node z.

Denoting  $\mu = \max_{e \in \mathcal{E}} t(e)$  and  $M(e) = \max(\deg(u), \deg(v)) - 1$  we define a *corrected overlap weight* as

$$o'(e) = \frac{t(e)}{\mu + M(e) - t(e)}$$

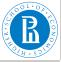

# Cuts in Pajek

### Rnet, subnetworks

#### V. Batagelj

Size of networks

Pajek

Statistic

Mauabian

mor prinor

i di titioi

Subgraph

Cuts

The threshold value t is determined on the basis of distribution of values of weight w or property p. Usually we are interested in cuts that are not too large, but also not trivial.

#### Node-cut: *p* stored in a vector

```
Vector/Info [+10] [#10]
Vector/Make Partition/by Intervals/Selected Thresholds [t]
Operations/Network + Partition/Extract Subnetwork [2]
```

#### Link-cut: weighted network

```
Network/Info/Line values [#10]
Network/Create New Network/Transform/Remove/Lines with Value/
lower than [t]
Network/Create Partition/Degree/All
Operations/Network + Partition/Extract Subnetwork [1-*]
```

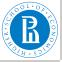

# Cuts in igraph

### Rnet, subnetworks

#### V. Batagelj

Size of networks

Pajek

Statistic

Marphian

Partitions

Subgraph

Cuts

```
vertex_cut <- function(N,atn,t){
   v <- vertex_attr(N,atn); vCut <- V(N)[v>=t]
   return(induced_subgraph(N,vCut))
}
edge_cut <- function(N,atn,t) {
   w <- edge_attr(N,atn); eCut <- E(N)[w>=t]
   return(subgraph.edges(N,eCut))
}

> R <- read.graph("./nets/class.net",format="pajek")
> vertex_attr(R)$shape <- NULL
> V(R)$deg <- degree(R)
> Cut <- vertex_cut(R,"deg",8)
> plot(Cut,vertex.size=V(Cut)$deg*3)
> E(R)$rnd <- sample(1:10,ecount(R),replace=TRUE)
> Ec <- edge_cut(R,"rnd",9)
> plot(Ec,edge.width=E(Ec)$rnd)
```

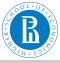

### Simple analysis using cuts

### Rnet, subnetworks

V. Batagelj

Size of networks

Pajek

Otationoc

Morphisn

Culanuan

Subgrap

Cuts

We look at the components of  $\mathcal{N}(t)$ . Their number and sizes depend on t. Usually there are many small components. Often we consider only components of size at least k and not exceeding K. The components of size smaller than k are discarded as 'noninteresting'; and the components of size larger than K are cut again at some higher level.

The values of thresholds *t*, *k* and *K* are determined by inspecting the distribution of node/link-values and the distribution of component sizes and considering additional knowledge on the nature of network or goals of analysis.

We developed some new and efficiently computable properties/ weights.

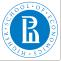

# Citation weights

Rnet, subnetworks

V. Batagelj

Size of networks

Pajek

Statistic

Morphisms

.

Subgrap

Cuts

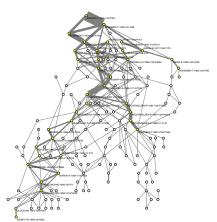

The citation network analysis started in 1964 with the paper of Garfield et al. In 1989 Hummon and Doreian proposed three indices – weights of arcs that are proportional to the number of different source-sink paths passing through the arc. We developed algorithms to efficiently compute these indices.

Main subnetwork (arc-cut at level 0.007) of the SOM (selforganizing maps) citation network (4470 nodes, 12731 arcs). See paper.